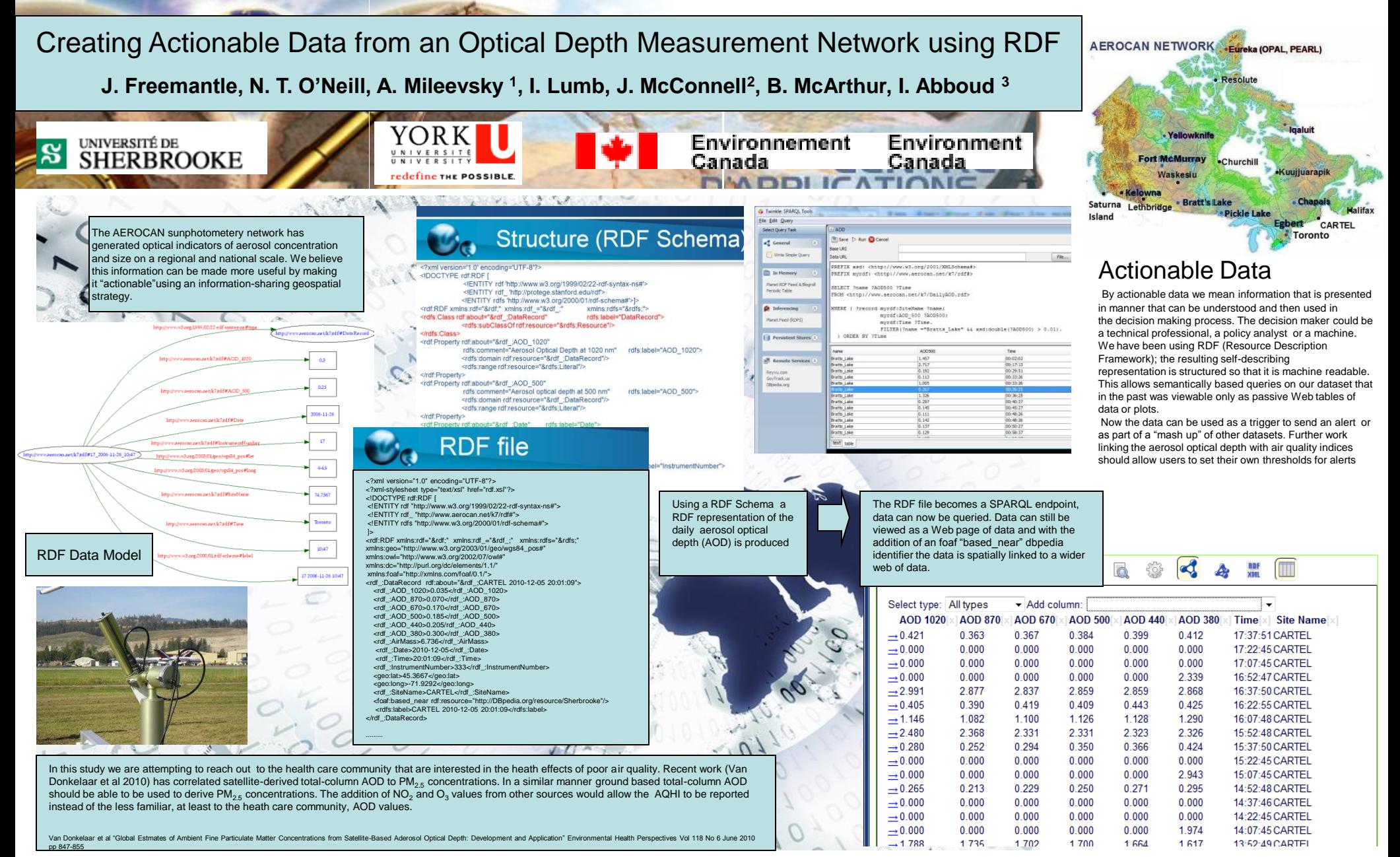

<sup>1</sup> CARTEL, Université de Sherbrooke, Sherbrooke, Quebec, Canada J1K 2R1 <sup>2</sup> York University, 4700 Keele Street, Toronto, Ontario, Canada, M3J 1P3 <sup>3</sup> Environment Canada, 4905 Dufferin Street, Toronto, Ontario, Canada, M3H 5T4

Acknowledgements: The authors would like to thank Brent Holbern and the GSFC Aeronet team for their continued support to the AEROCAN network over the years. Funding for this work was provided by CFCAS, the Canadian Foundation for Climate and Atmospheric Sciences

For a link to this poster and other related publications please scan this QR code ->

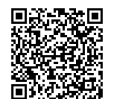

2010 AGU Fall Meeting, IN31B-1284 jr.freemantle@gmail.com